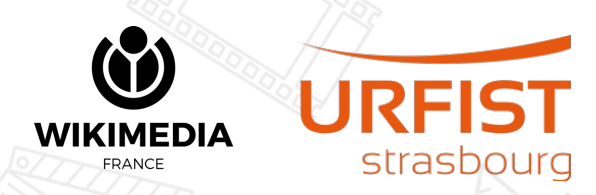

# **Les GLAM et les projets Wikimédia : communauté, contributions, outils et bonnes pratiques**

Partie 2 : Comment fonctionne la communauté ?

*Journée Wikimédia Culture et Numérique 2024*

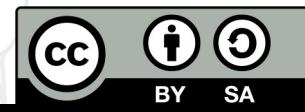

**1**

# Sommaire et programme

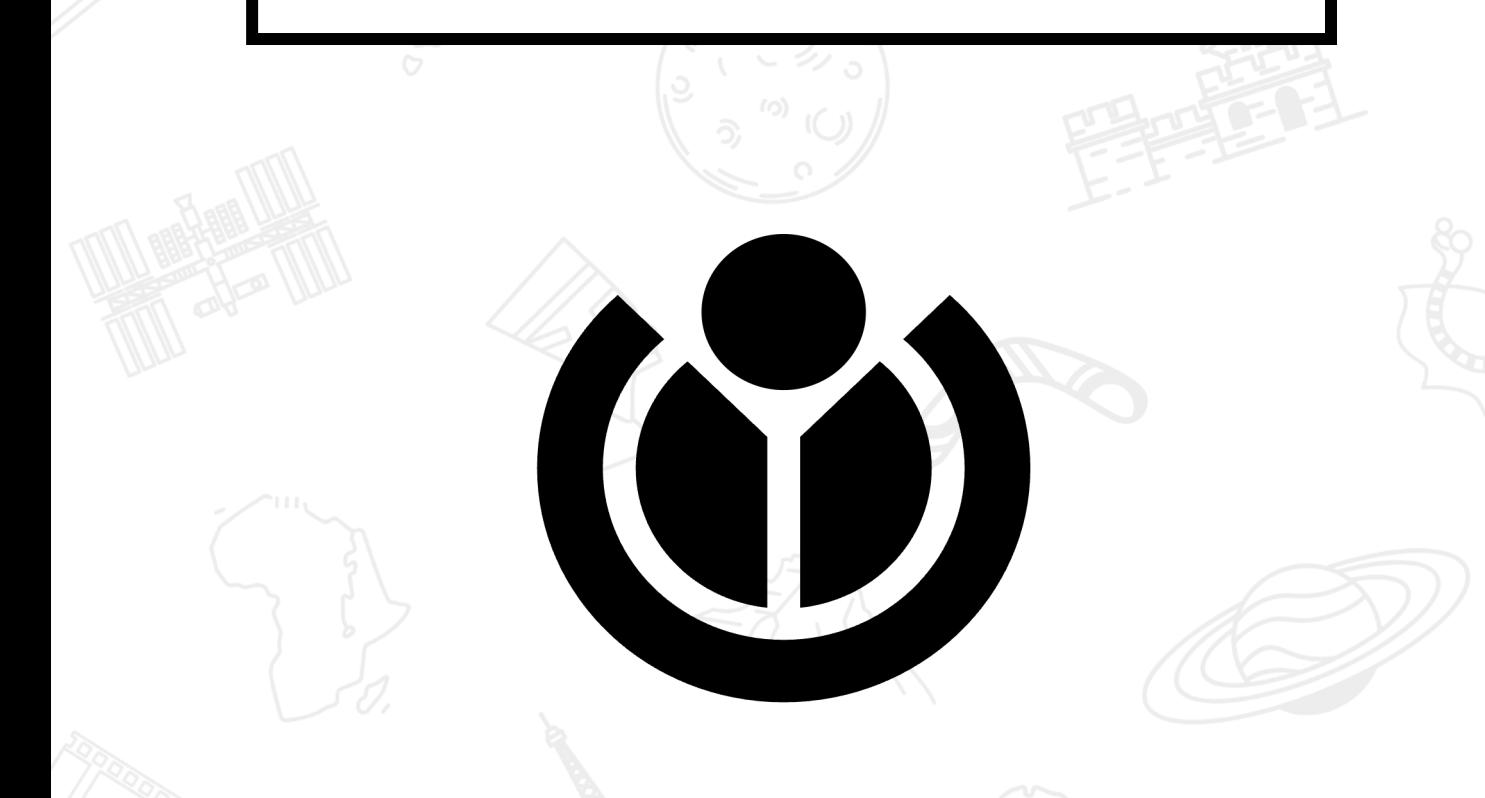

**Partie 1** : Les projets **14:15** Wikimédia, lesquels et pourquoi ?

**15:15 Pause** 

**Partie 2** : Comment **15:20** fonctionne la communauté ?

16:20 Pause

**Partie 3** : Bonnes pratiques **16:30**et idées d'actions

# Sommaire et programme

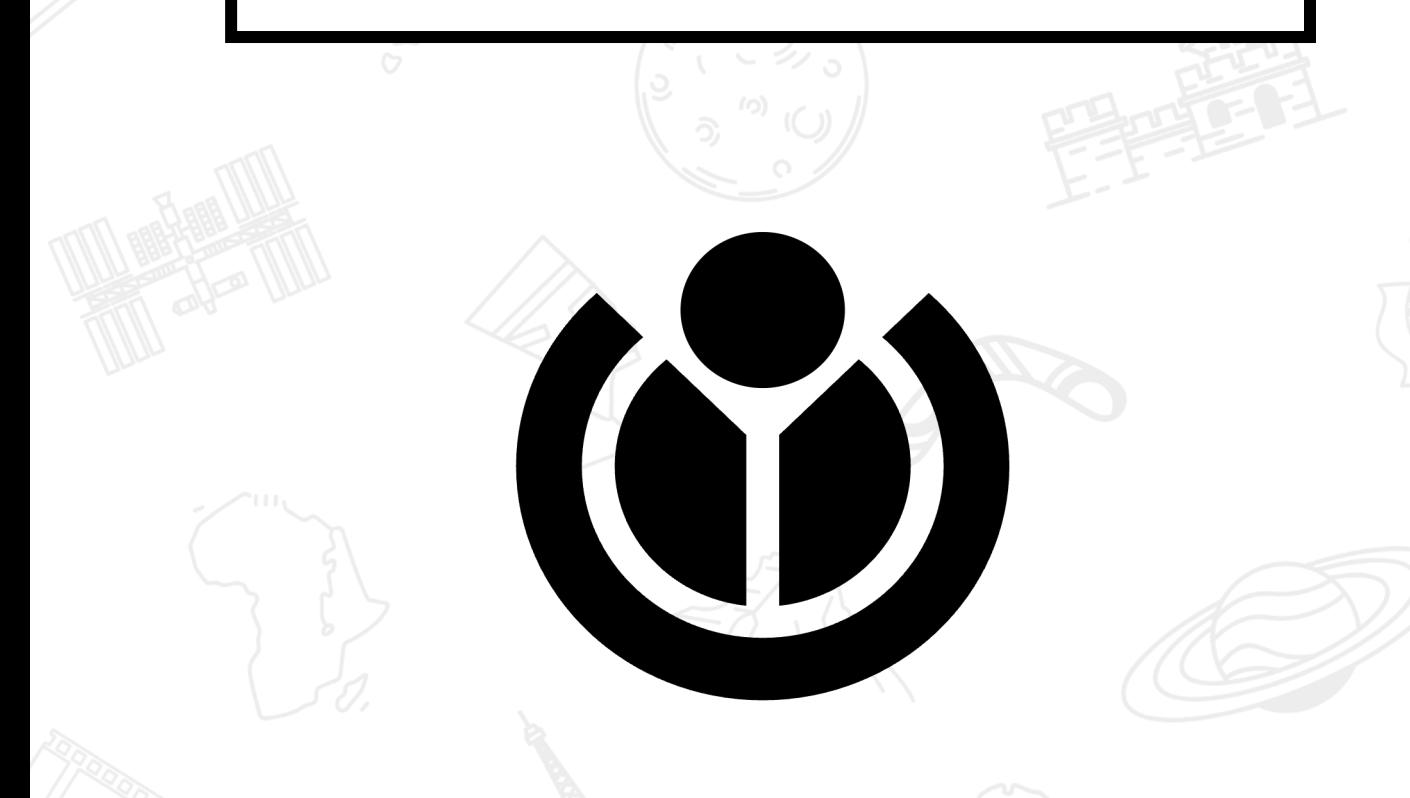

**Partie 2** : Comment fonctionne la communauté ?

**3**

- Les rôles communautaires
- Cafés et bistros
- Forum des nouveaux
- Se rencontrer ... en vrai !
- Prises de décision et débats
- Place des institutions et liens avec la communauté

### Les rôles de la communauté

Au cœur de la vie wikipédienne

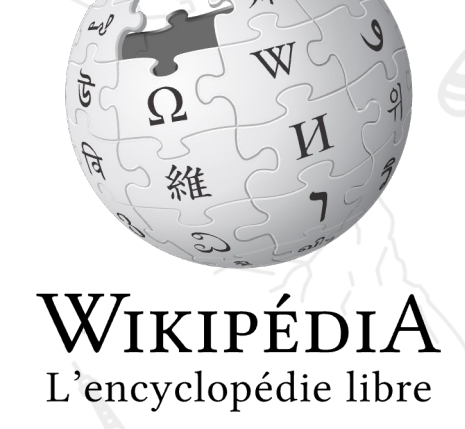

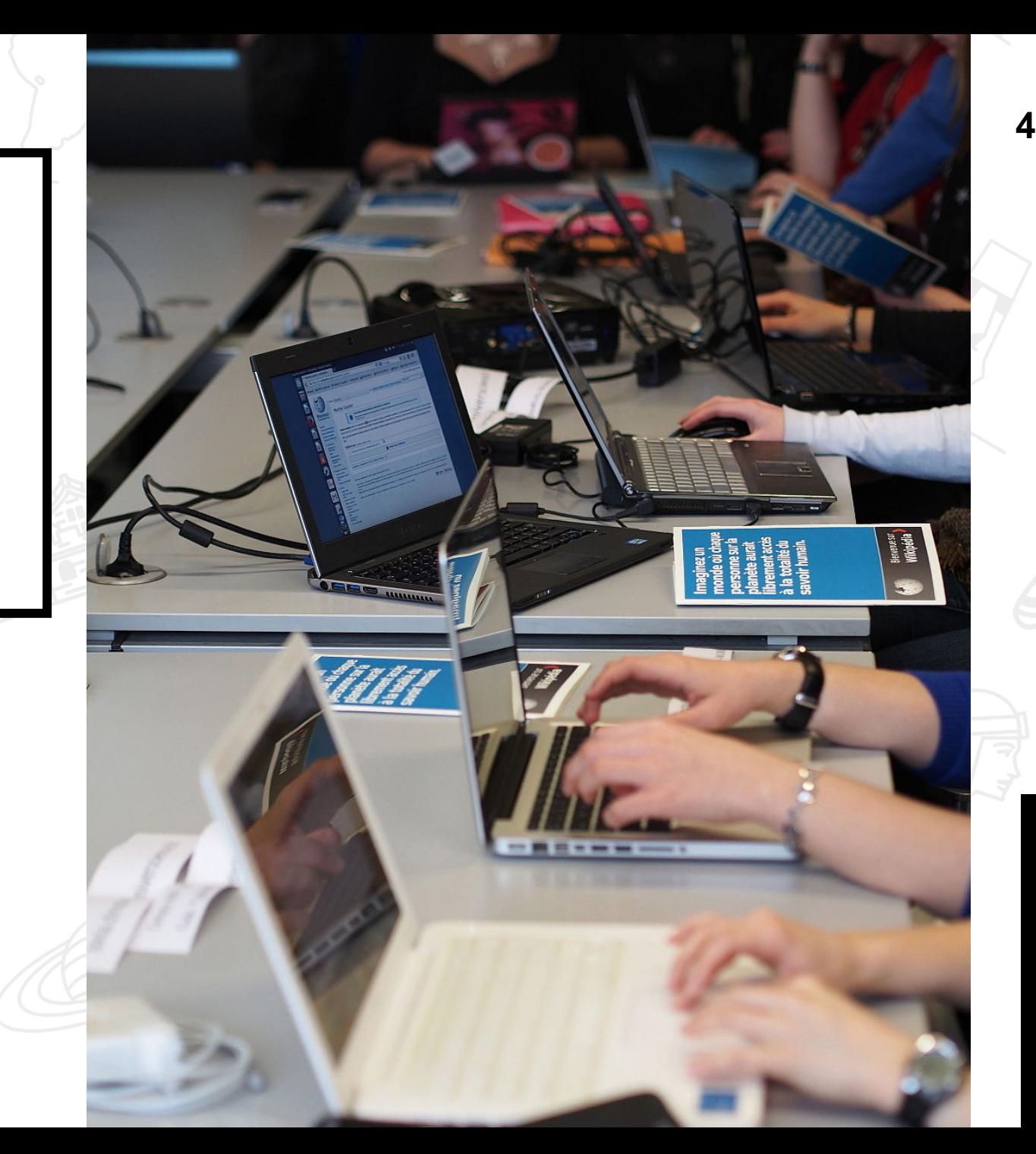

CC-BY-SA 4.0 Wikinade CC-BY-SA 4.0 Wikinade

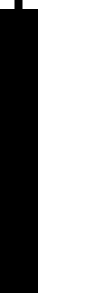

# **Administrateurs / trices**

### Au nombre de 147 en janvier 2024

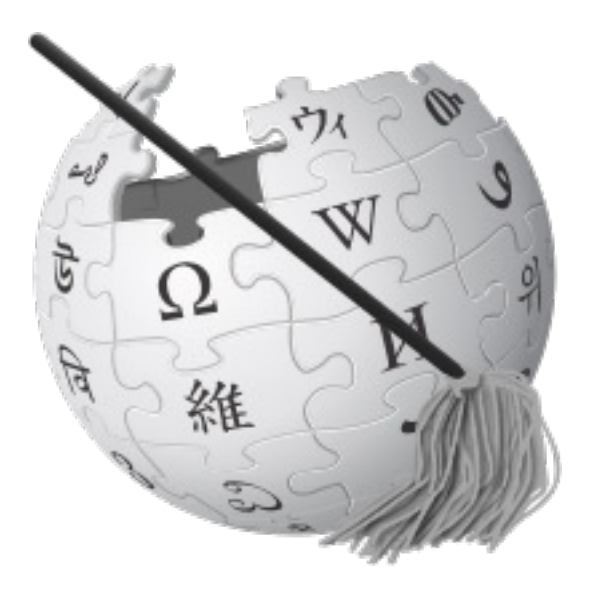

Supprimer en écriture

 $\prime$ 

WP:ADMIN

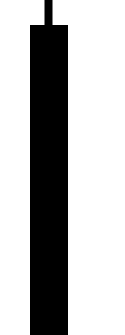

# **Administrateurs / trices**

Au nombre de 147 en janvier 2024

Par les con

### **" Un grand pouvoir implique de grandes responsabilités.**

Les admini élu•es sans

> Consulter pa

WP:ADMIN

### **Patrouille RC**

peut pa

permet d'a

de vérifi modifi con

# **Qu'implique la patrouille ?**

### **Relire (toujours)**

Tout modification du contenu de Wikipédia devrait être relue. Surtout les modifications potentiellement problématiques (nouveaux comptes ; via IP ; balisées …).

Les auteur du cc remerci  $\mathsf{r}$ 

### **Annuler (parfois)**

Les modifications problématiques (vandalismes ; ajouts sans source ; imposition de point de vue…) sont annulées pour éviter une dégradation du contenu de Wikipédia

En cas eː discu

# **Qu'implique la patrouille ?**

**Educada**<br> **Contracts**<br> **Contracts**<br> **Contracts La communaut[é en ligne d](https://theconversation.com/students-are-told-not-to-use-wikipedia-for-research-but-its-a-trustworthy-source-168834)es bénévoles, des administrateurs et des robots de Wikipédia s'assure que les modifications sont basées sur des citations fiables. Les articles populaires sont révisés des milliers de fois.**

Rachel Cunneen et Mathieu O'Neil, Université de Canberra, 2021, consulté en ligne.

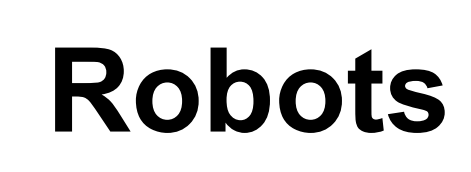

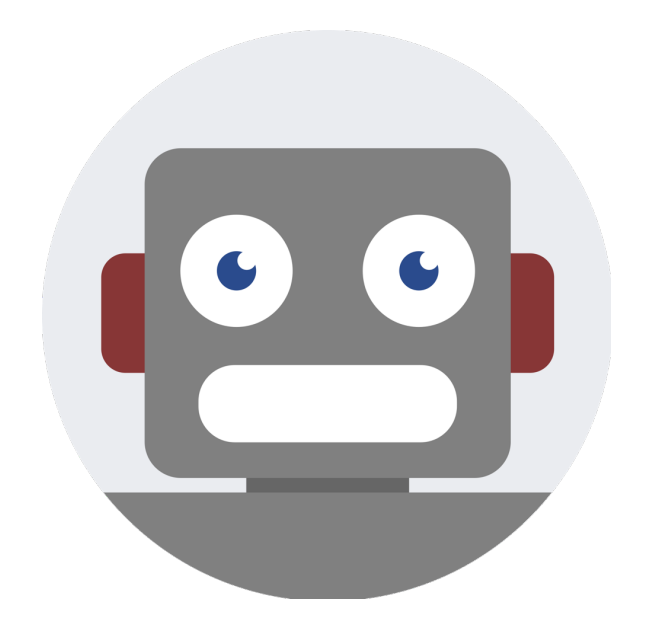

les var

tâ

mise à jou

WP:Bot

# Cafés et bistros

L'avenue des cafés et bistros

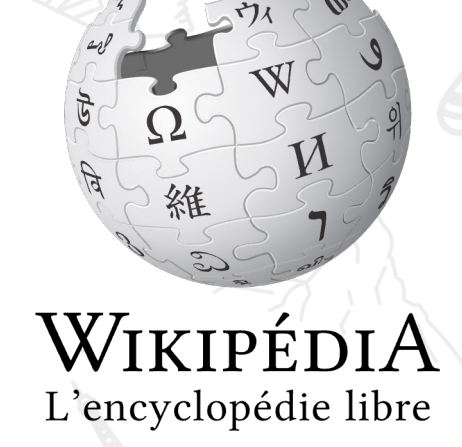

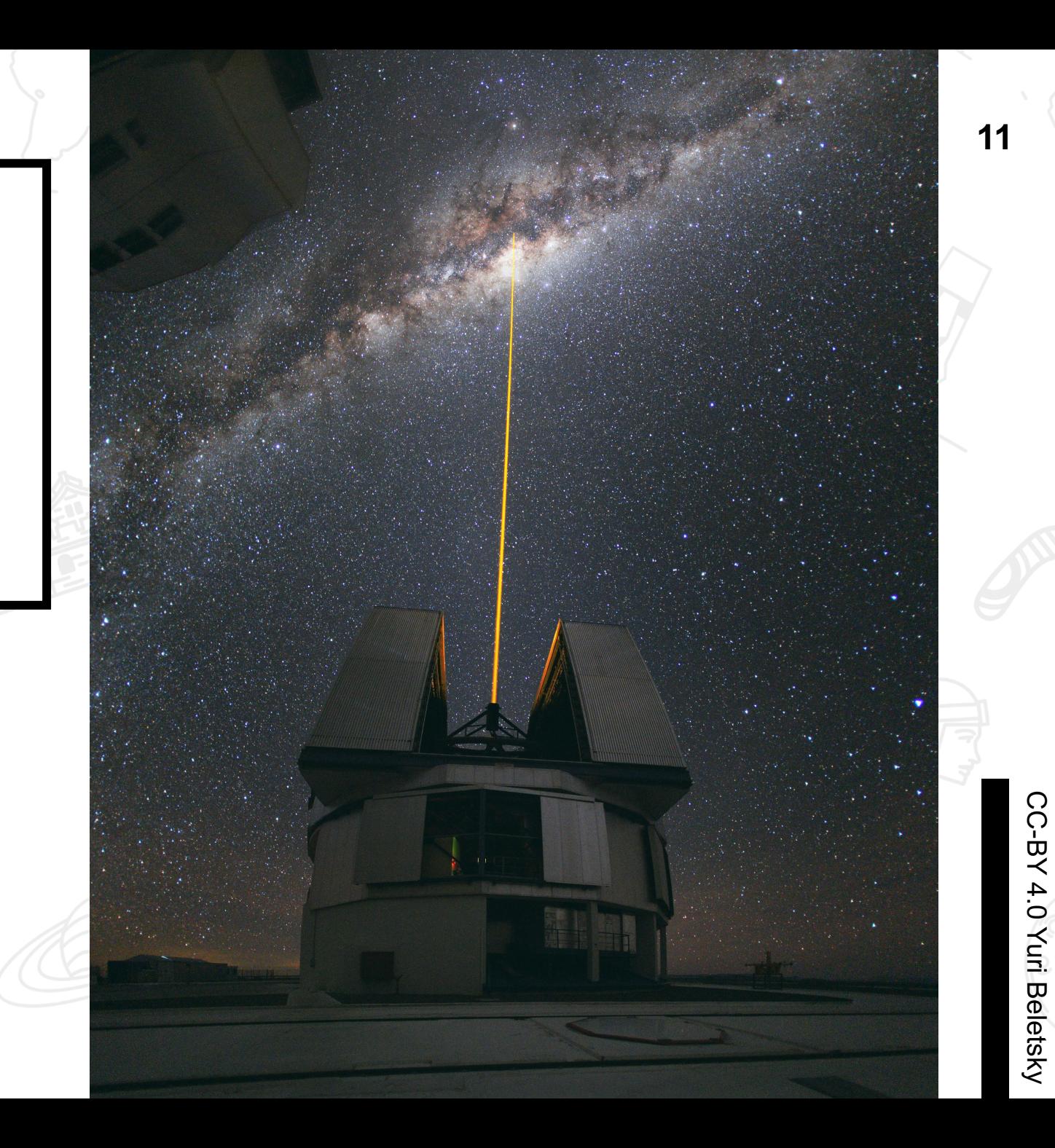

CC-BY 4.0 Yuri Beletsky

# **Cafés d'ici et d'ailleurs <sup>12</sup>**

Chaque version linguistique et chaque projet à son café

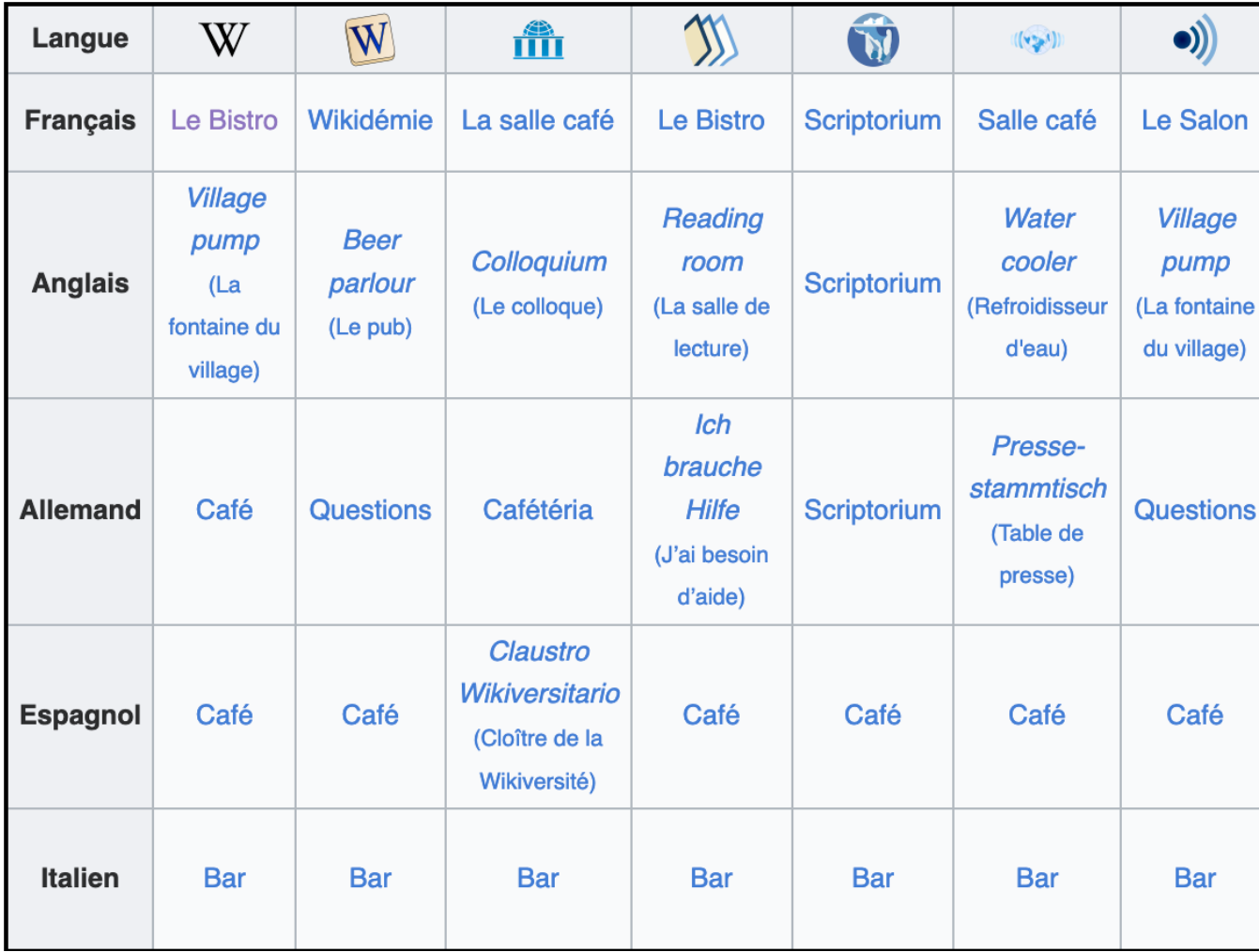

### **Espaces importants**

### **Forum des nouveaux**

Pour poser toutes vos questions à propos de Wikipédia ou son fonctionnement, et y obtenir l'aide de bénévoles.

### **Le Bistro**

Espace de discussion pour se détendre, pour discuter du projet Wikipédia et se renseigner.

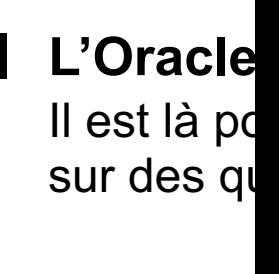

**Legifer** Pour disci éventuels de Wikipé

**Wiki Per** Rencontre ceux qui s des conse

## **Le Bistro**

Chaque jour, de nouvelles informations

### Aujourd'hui, dans Wikipédia

Le 14 janvier 2024 à 23:55 (CET), Wikipédia comptait 2 584 254 entrées encyclopédiques, dont 2 125 articles ayant obtenu le label « Article de qual et 3 960 articles ayant obtenu celui de « Bon article ». Pour améliorer le cou de Wikipédia, nous vous proposons de travailler les articles ci-dessous. N'hésitez pas à ajouter des liens internes, des images, des notions encyclopédiques ou simplement corriger les fautes d'orthographe. Demand de l'aide en cas de doute ou visitez la page des premiers pas des contribute

#### Articles remarquables et labels

Les labels sont un indicateur de qualité de certains articles de Wikipéd Vous pouvez participer à ces démarches, en rédigeant des articles, en relisant lors des procédures de labellisation BA ou AdQ, ou en contrôla le niveau des anciens labellisés.

★ BA : Aléxandros Schinás · Assassinat de Georges ler de Grèce · Crash TwinSanity · Fantastique dans Les Aventures de Tintin · Jonathan Septimus · Louis-Pantaléon de Noé · Rocade de Bordeaux

## **Le Bistro**

Chaque jour, de nouvelles informations

### Quelques avis demandés ? [modifier le code]

Hello,

Ceci est un rameutage, je vous explique pourquoi : Manuel Flam est une p mineure qui se trouve avoir un article (par intermittence) depuis 2012. Il a é après débat), conservé trois fois (débat x3). Le 5e débat d'admissibilité le d Les précédents n'ont pas vraiment réuni foule, la majorité fut inconstante o avoir quelque chose le plus représentatif possible, ce serait idéal. Même de consensus, à vrai dire. Alors n'hésitez pas à venir sur Discussion:Manue

Merci de votre attention. Esprit Fugace (discuter) 2 avril 2024 à 00:06 (CES

Cinq débats d'admissibilité, est-ce un record ? Ça me semble remarqua à un tel nombre pour un seul article... Un nouveau débat me semble d'a que dans les références déjà présentes dans l'article, on en trouve au r par des médias d'envergure nationale et séparées de plus de deux ans

# Forum des nouveaux

Pour toute hésitation sur Wikipédia

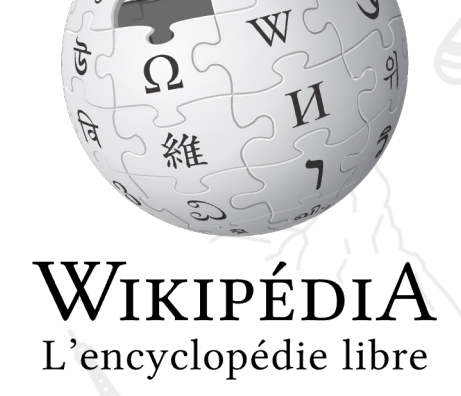

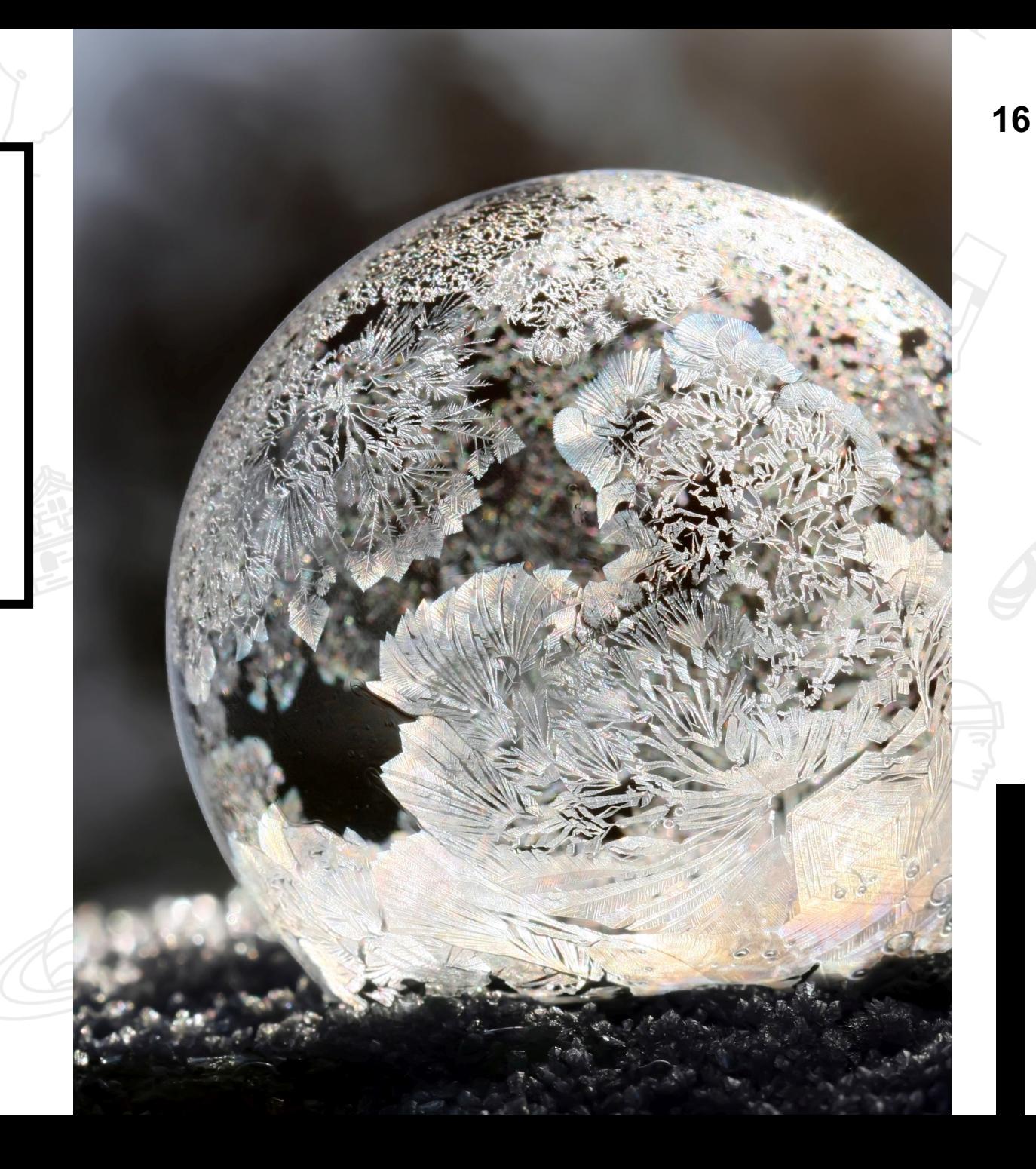

### **Espace de questionneme**

### **Forum des nouveaux**

Pour poser toutes vos questions à propos de Wikipédia ou son fonctionnement, et y obtenir l'aide de bénévoles.

### **Ne répond pas**

Aux questions de connaissances encyclopédiques mais de connaissances de l'encyclopédie.

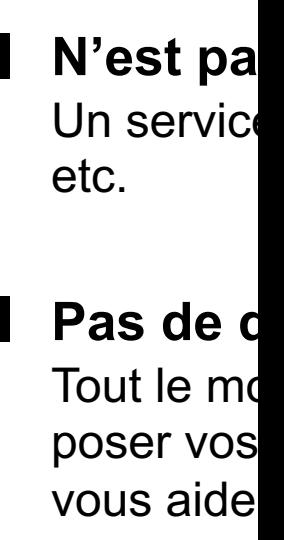

**Ne se su** Aux pages

## **Simple d'utilisation**

### **Ajoutez**

Un nouveau sujet dans le forum des nouveaux, et patientez jusqu'à ce que quelqu'un vous réponde !

: Parcourir les sujet

Démarrer un nouv

# Parfois se rencontrer

En vrai !

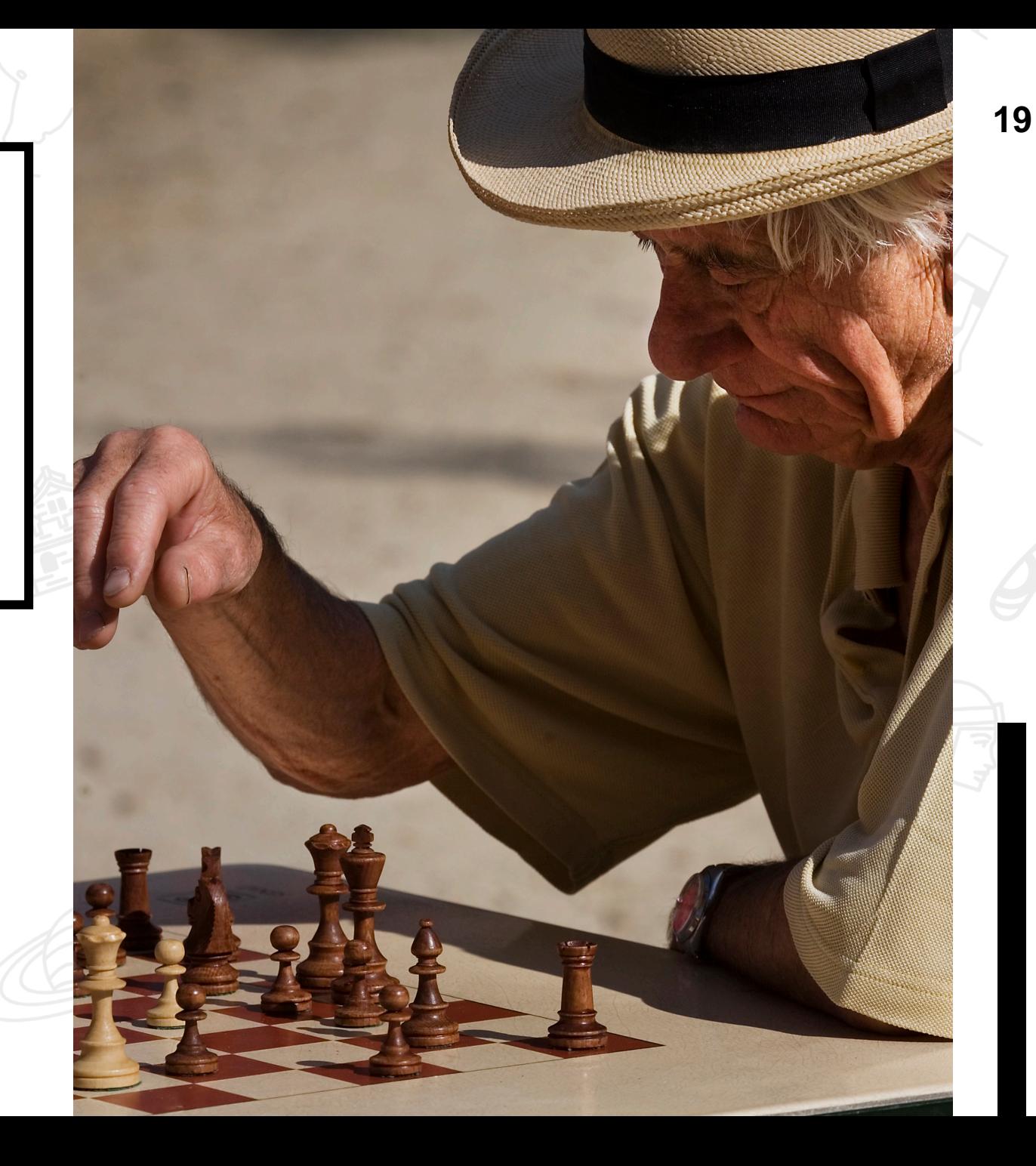

CC-BY-SA 3.0 Jorge Royan CC-BY-SA 3.0 Jorge Royan

### **Wikimania, Wikiconvention <sup>20</sup>**

Des événements pour échanger au sein du mouvement

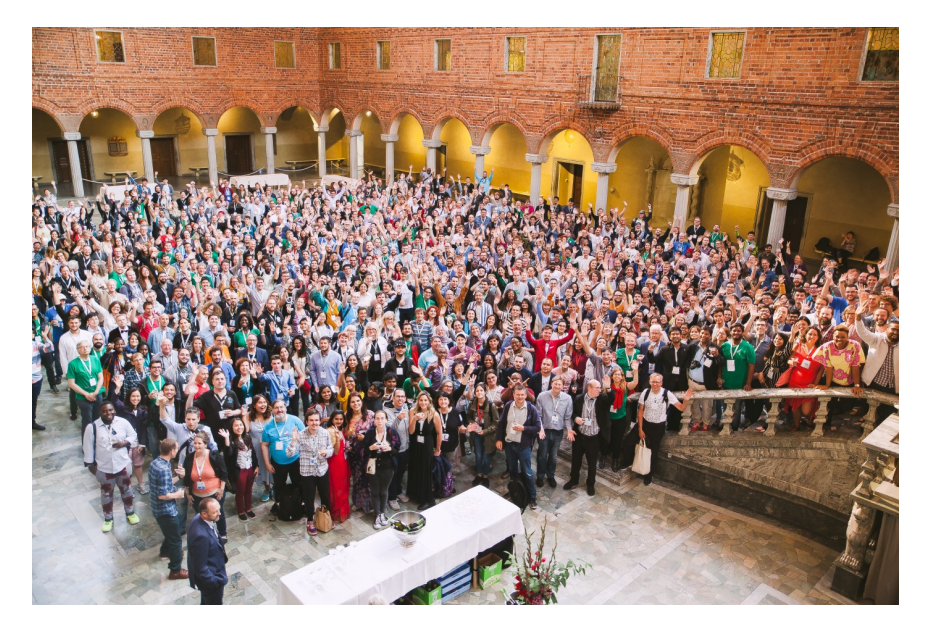

CC-BY-SA 4.0 - Patricia Costillo CC-BY-SA 4.0 – Pauline Abiba

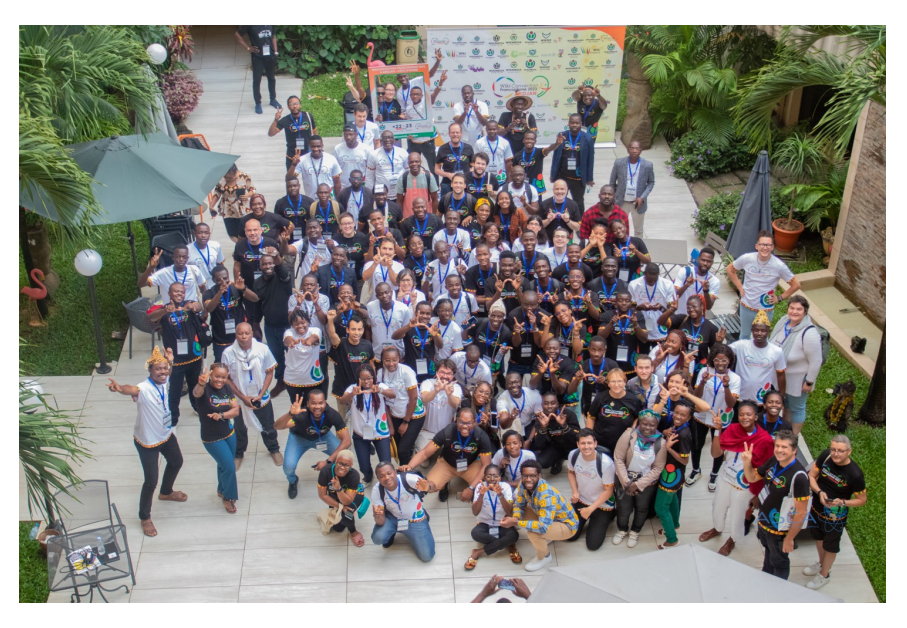

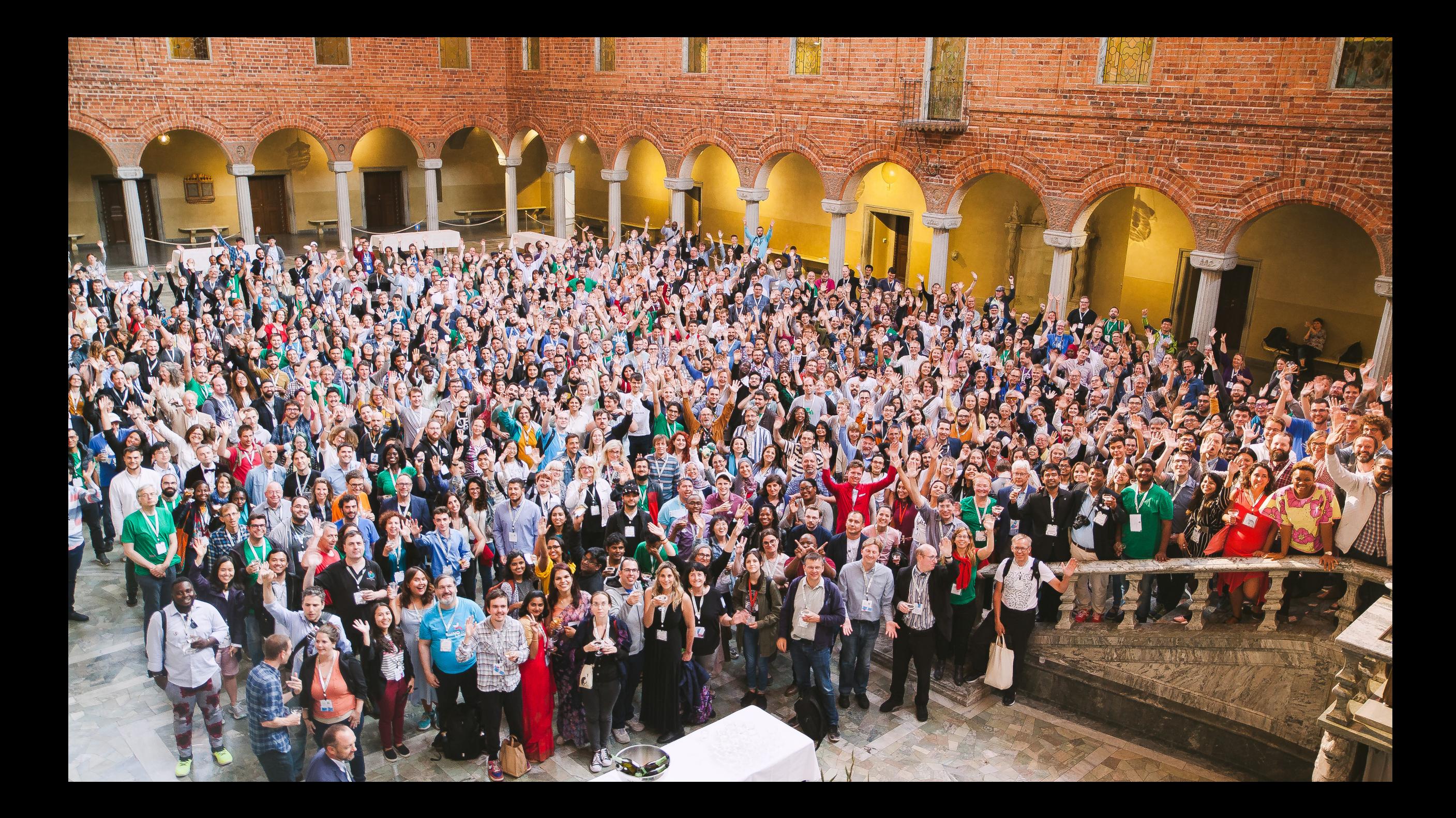

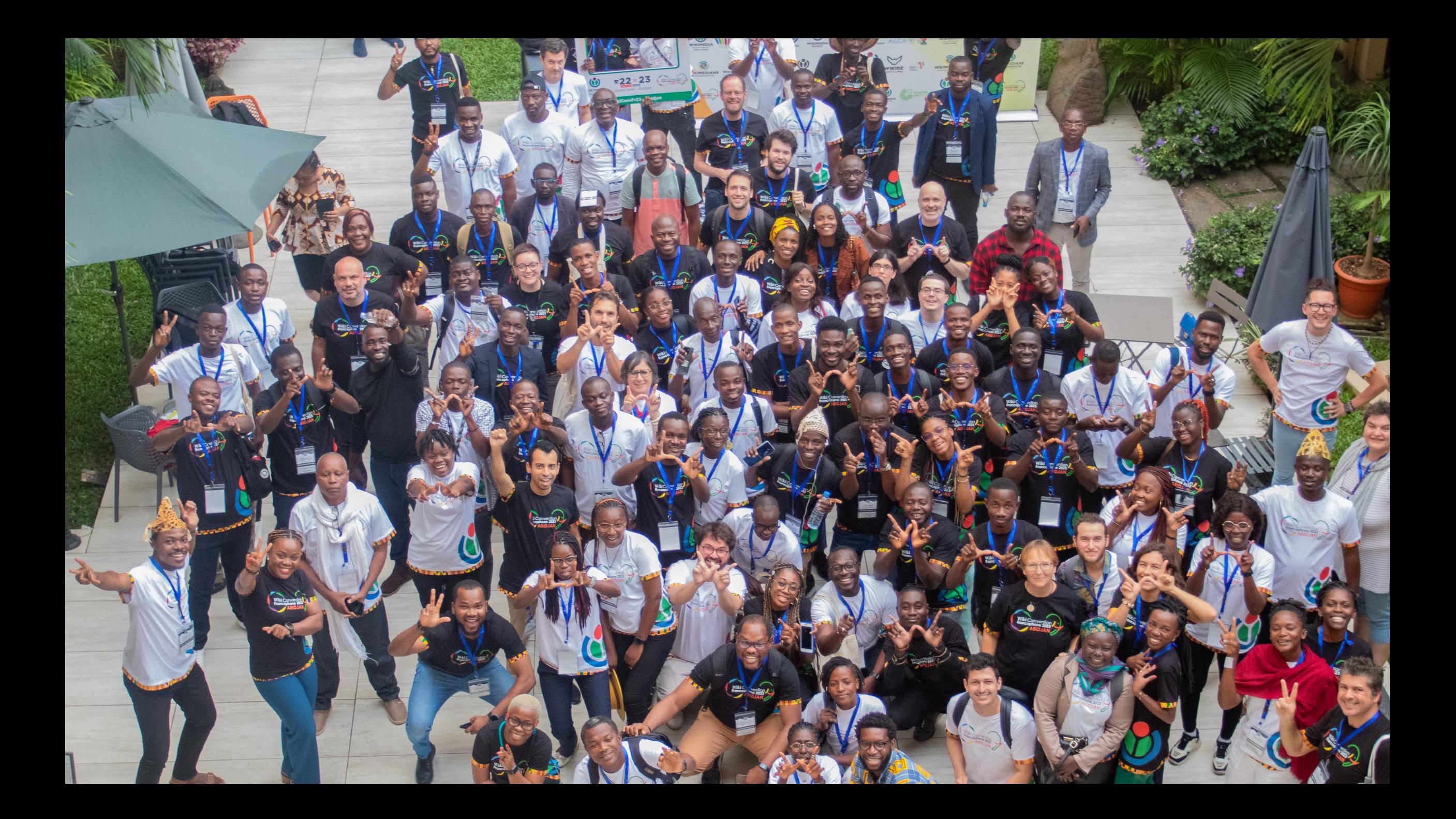

## **Wikimania, Wikiconvention… <sup>23</sup>**

Des événements pour échanger au sein du mouvement

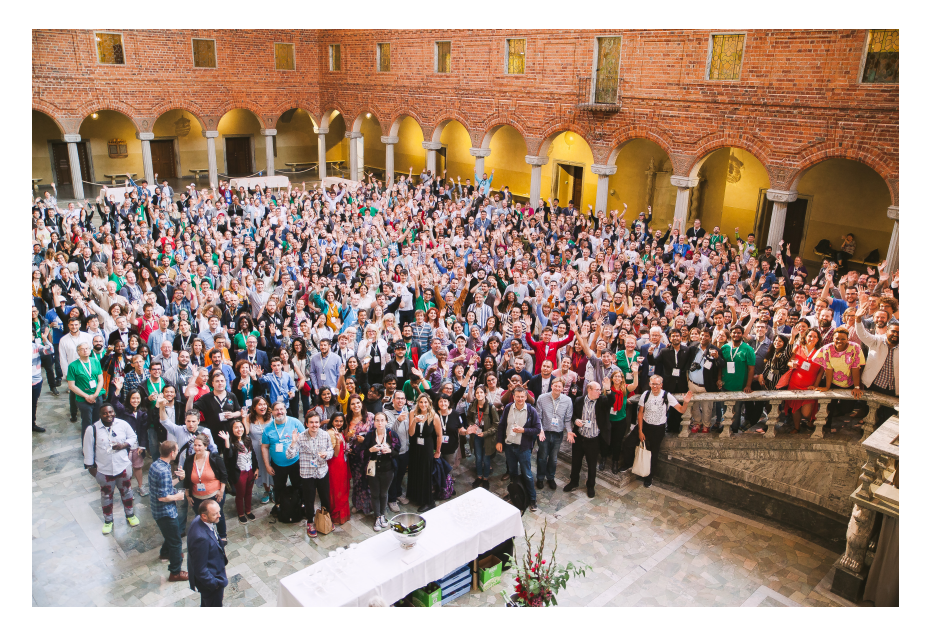

CC-BY-SA 4.0 - Patricia Costillo CC-BY-SA 4.0 – Pauline Abiba

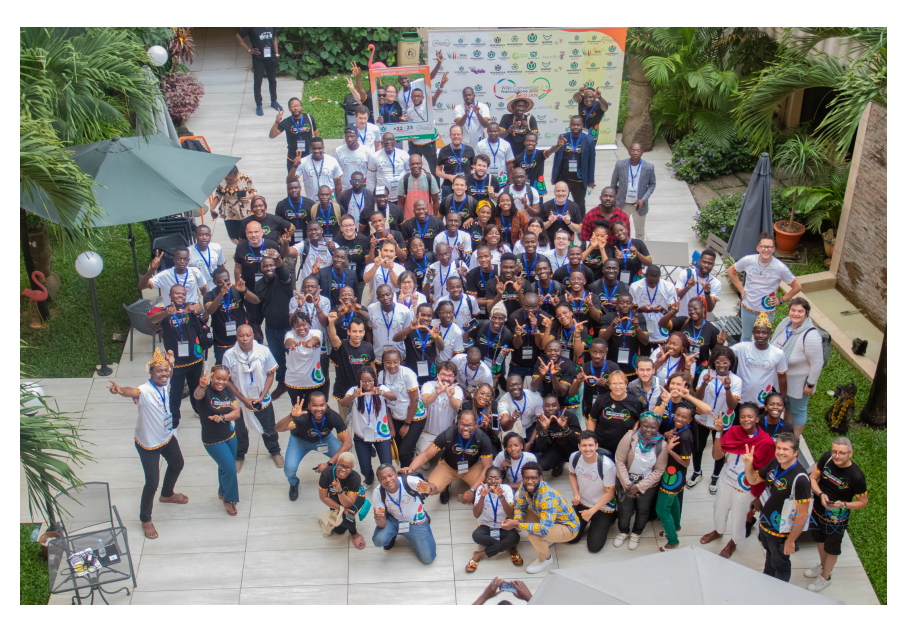

# Prises de décisions

Sondages, décisions et débats…

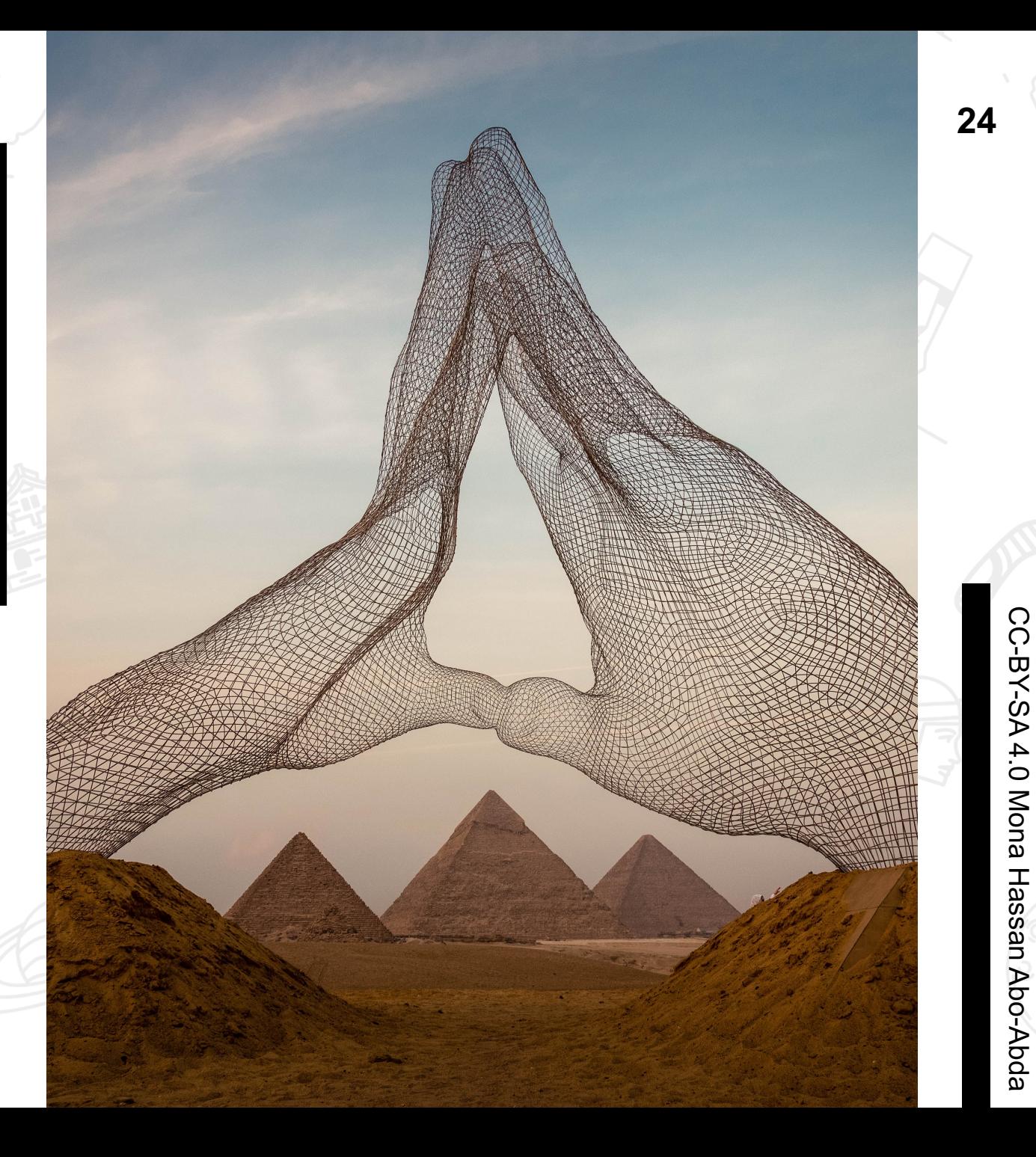

### **Un processus complexe**

### **À ne pas confondre**

Avec le principe du sondage, qui ne sert pas de décision à titre informatif.

**Qui doit faire consensus**

La prise de décision doit théoriquement se faire sur la base d'un consensus large, et non d'un vote à la majorité. Principe : discutez au lieu de voter

**Réflexion** préliminaire

**Discussions** sur les modalités

## **Un exemple**

### **De proposition et de résultat**

À propos de la présentation des labels sur Wikipédia.

Présentation de la prise de décision Phase actuelle: Résultat / Phase suivante: Application

Cette prise de décision a pour but de définir s'il faut garder la présentation actuelle des labels ou non et quelle présentation mettre en place si changement il devait y avoir.

- Ouverture de la discussion : 4 septembre 2014
- · Clôture de la discussion : 30 septembre 2014
- Ouverture du vote : 2 octobre 2014 à 00:00 (UTC)
- Clôture du vote :  $1<sup>er</sup>$  novembre 2014 à 23:59 (UTC)

Quelle présentation souhaitez vous ?

Remarque : En plus de la proposition du statu quo, seules les trois autres propositions arrivées en tête lors du sondage initié précédemment ont été conservées pour cette prise de décision.

#### **Propositions:**

- proposition 1 : statu quo (ex : ici)
- proposition 2 : bandeau style homonymie (ex : ici)
- proposition 3 : bandeau fin sous le titre proposant également d'accéder aux autres labels (ex : ici ou là pour les variantes de couleurs)
- proposition 4 : bandeau style ébauche (ex : ici)

#### Modalités:

- La procédure retenue est la méthode Black (méthode Borda en cas d'égalité).
- Établissez la liste de vos préférences, en commençant par votre proposition préférée. Listez toutes les propositions. En cas d'égalité entre deux choix, ou d'indifférence, placez les choix au même niveau en les séparant par un signe égal « = ».
- Si toutes les propositions ne sont pas listées, les choix non exprimés sont tous classés à égalité et derniers.

## **Un exemple**

#### **De votes et de discussions** À propos de la présentation des labels sur Wikipédia.

 $3.3 > 2 > 1 > 4$  Gemini1980 oui ? non ? 2 octobre 2014 à 01:00 (CEST) [répondre] 4. 1. > O~ ◆ M◆ ~ H < 2 octobre 2014 à 01:02 (CEST) [répondre] 5.  $1 > 3 > 2 > 4 - P^2$ daw@ne 2 octobre 2014 à 01:31 (CEST) [répondre] 6.  $3 > 2 > 1 > 4 - S$  ta ru  $s - i$  Dimelo! - 2 octobre 2014 à 03:07 (CEST) [répondre] 7. 3 > 2 > 1 > 4 -- JPS68 (discuter) 2 octobre 2014 à 03:20 (CEST) [répondre] 8. 1 > 2 > 3 > 4 -- Warp3 (discuter 2 octobre 2014 à 03:46 (CEST) [répondre] 9.  $1 > 2 > 3 > 4 -$  Zebulon84 (discuter) 2 octobre 2014 à 04:17 (CEST) [répondre] 10. 3 > 2 > 1 > 4 Christophe95 (discuter) 2 octobre 2014 à 06:59 (CEST) [répondre] 11.  $3 > 2 > 4 > 1$  --Laurent Jerry (discuter) 2 octobre 2014 à 07:41 (CEST) [répondre] 12.  $1 > 3 > 2 > 4$  -- Fantafluflu (d) le 2 octobre 2014 à 07:47 (CEST) [répondre] 13. 1 > 3 > 2 > 4 -- Clodion 2 octobre 2014 à 08:35 (CEST) [répondre] 14. 2 > 3 > 4 > 1 Cedalyon (discuter) 2 octobre 2014 à 08:46 (CEST) [répondre] 15. 3 > 4 > 2 > 1--Fuucx (discuter) 2 octobre 2014 à 08:59 (CEST) [répondre] 16.  $2 > 3 > 1 > 4$  - Casper Tinan (discuter) 2 octobre 2014 à 09:28 (CEST) [répondre] 17. 1 > 2 = 3 > 4 -- O. Taris (discuter) 2 octobre 2014 à 10:21 (CEST) [répondre] 18.  $2 > 4 > 1 > 3$  --GdGourou - Talk to °o° 2 octobre 2014 à 10:22 (CEST) [répondre] 19.  $2 > 3 > 1 > 4$  Like tears in rain  $(-1)$  2 octobre 2014 à 10:27 (CEST) [répondre]

#### Questions à prévoir ? [modifier le code]

**27**

En attente de la future interface  $\mathbb Z$  qui intègrerait les labels :

- Êtes vous pour garder la présentation actuelle ou pour la changer (rq: voir pour donner une réponse argumentée et concise) ?
- . Dans le cas où un changement de présentation est voté, pour quelle présentation opteriez-vous : bandeau bien visible ou plutôt discret, autre... (créer liste maximum de 2-3 propositions ?) ?
- · Si un changement de présentation avait lieu pour les labels *obtenus*, garde-t-on quand même la présentation actuelle pour les propositions ?

Liste de questions non exhaustives et à revoir. Cordialement. £e p\$y £éon (discuter) 2 septembre 2014 à 13:21 (CEST) [répondre]

Effectivement, pour éviter toute critique, la première question doit être claire sur le choix (status-quo ou non) et la deuxième partir avec un conditionnel (dans le cas où un changement de présentation est votée, alors...).

À noter que l'on pourrait signaler la temporalité (valable en attente de la future interface  $\mathbb{Z}$ ). Like tears in rain  $\{-\}$  2 septembre 2014 à 14:00 (CEST) [répondre]

Retouches apportées aux questions suite remarques de Like tears in rain. £e p\$y £éon (discuter) 2 septembre 2014 à 21:33 (CEST) [répondre]

A mon sens La question serait plutôt. Voulez-vous plus mettre en valeurs les labels ou non ?. Pour présenter la question je donnerais aux partisans du oui et du non 250 mots chacun pour exprimer leurs arguments--Fuucx (discuter) 4 septembre 2014 à 18:04 (CEST) [répondre]

Trois questions : je trouve que ça complique un peu. Plutôt que demander en premier si les gens veulent changer, je pense gu'on peut faire plus simple. Après avoir signalé l'aspect éphémère de cette décision et l'ambition souhaitée, on peut structurer en deux parties, présentées ainsi :

- 1ère question : Quelle présentation souhaitez vous ?
	- . Inclure quelques propositions dont ferait partie la présentation actuelle (exemple : proposition 1 : statu quo, proposition 2 : bandeau style homonymie, proposition 3 : etc.)
- 2e question = Quel texte souhaitez vous ? (pouvant éventuellement apparaître en infobulle si c'est une simple étoile qui est choisie pour la présentation)
- Proposition 1 Ceci est un article de qualité, Proposition 2 : Ceci est un article de qualité, il a obtenu ce label suite à un vote de la communauté, Proposition 3 : etc.

De cette façon on pose une question de moins, tout en s'assurant les partisans du statu quo n'aient pas le sentiment qu'on ignore leur position.

Mais la question, c'est aussi de savoir si cette prise de décision a encore un sens, dans la mesure ou l'année prochaine peut être une mise à jour est imposée d'autorité par Wikimedia avec la future interface?

# Place des institutions

Et lien avec la communauté

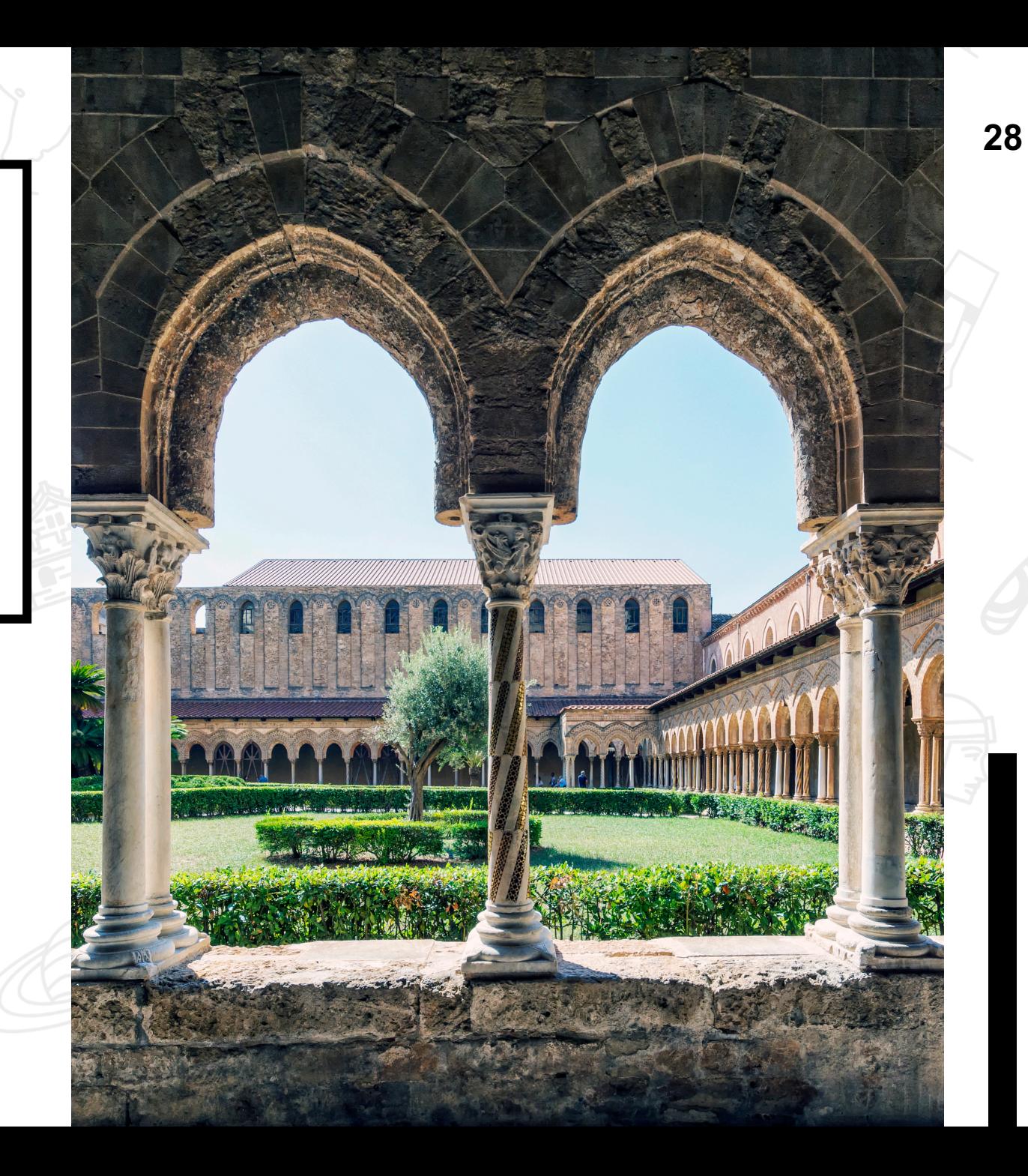

CC-BY-SA 4.0 Dariolp83

CC-BY-SA 4.0 Dariolp83

# **Créer un compte**

### **Dans la barre supérieure**

Tout en haut à droite de votre écran, cliquez sur « Créer un compte ».

### **Complétez le formulaire**

[Choisis](https://fr.wikipedia.org/w/index.php?title=Sp%C3%A9cial:Cr%C3%A9er_un_compte)sez un nom d'utilisateur, un mot de passe et entrez une adresse de courriel.

### **Validez**

Validez votre inscription en cliquant sur le bouton « Créer votre compte ». N'oubliez pas de noter vos informations de connexion en lieu sûr afin de ne pas les perdre.

# Page utilisateur

La page personnelle d'un utilisateur

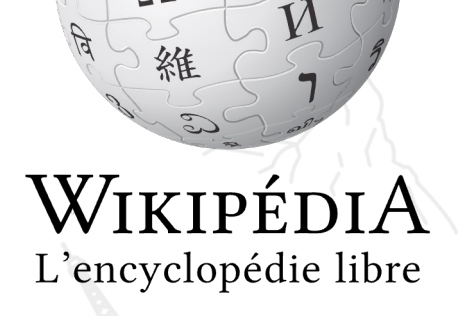

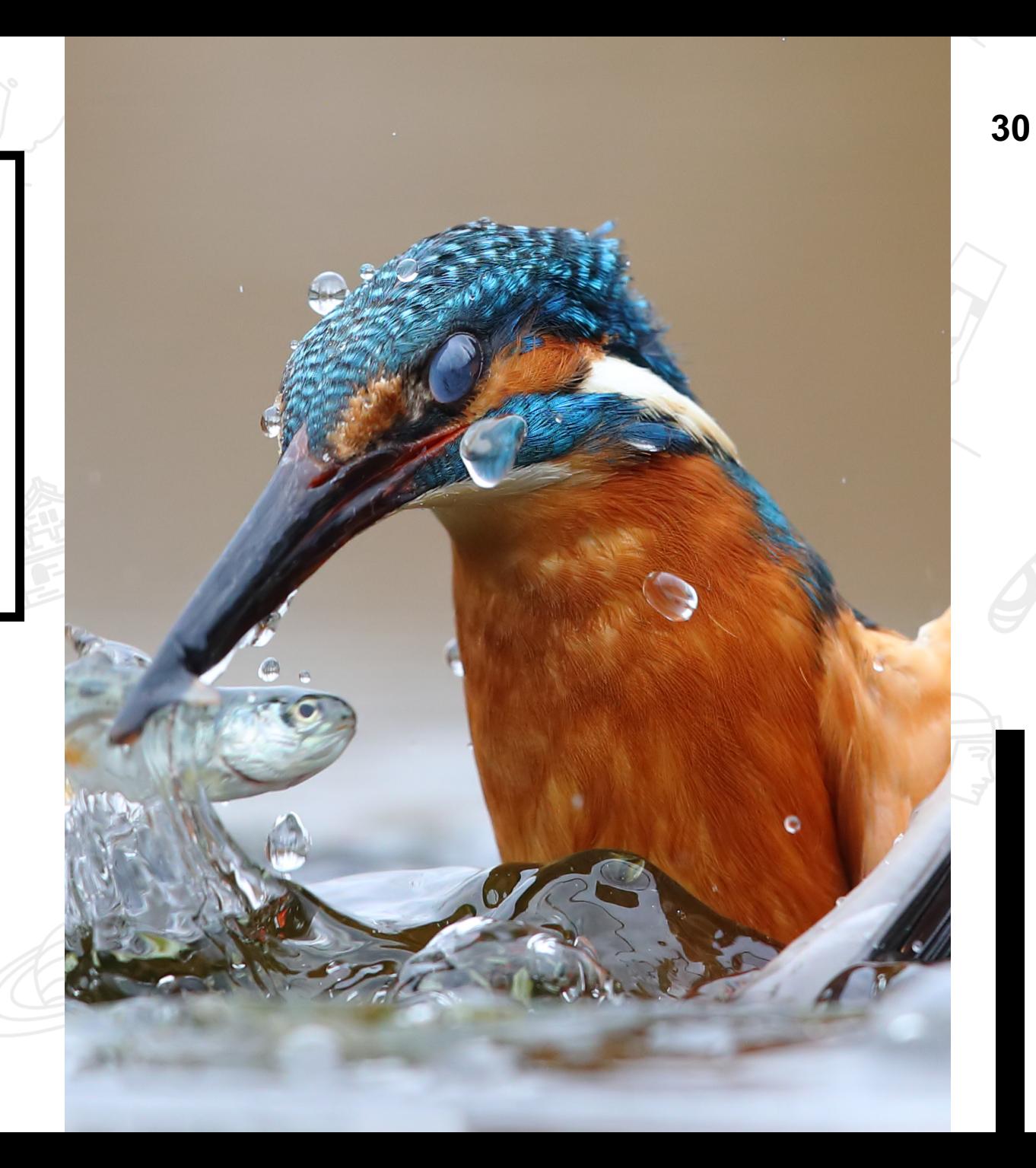

CC-BY-SA 4.0 Luca Casale CC-BY-SA 4.0 Luca Casale

### **Quelques exemples <sup>31</sup>**

De pages utilisateur

#### Utilisateur:Le Commissaire  $\overline{X}_{\Delta}$  Ajouter des langues  $\vee$ Modifier le code Voir l'historique Outils v **Modifier** Page d'utilisateur **Discussion** Lire **Sous-pages** Vous êtes ici sur la page personnelle d'un utilisateur de Wikipédia en français. Cette page ne fait pas partie de l'espace encyclopédique de Wikipédia. Si vous avez accédé à cette page depuis un autre site que celui de Wikipédia en français, c'est que vous êtes sur un site miroir ou un site qui fait de la réutilisation de contenu. Cette page n'est peut-être pas à jour et l'utilisateur identifié n'a probablement aucune affiliation avec le site sur lequel vous vous trouvez. L'original de cette page se trouve à l'adresse suivante : https://fr.wikipedia.org/wiki/Utilisateur:Le Commissaire & À Faire Antisèche **Brouillons** Présentation [modifier | modifier le code ] Naissance et culture [modifier | modifier le code ] Je suis né le 12 décembre 2002 à Saverne, belle petite ville dans le Bas-Rhin. Plus jeune, j'ai suivi un enseignement bilingue allemand/français en Alsace. Je maîtrise donc assez bien la langue allemande ainsi que l'alsacien.

#### Antisèche

#### Naissance et culture [modifier | modifier le code ]

Je suis né le 12 décembre 2002 à Saverne, belle petite ville dans le Bas-Rhin. Plus jeune, j'ai suivi un enseignement bilingue allemand/français en Alsace. Je maîtrise donc assez bien la langue allemande ainsi que l'alsacien.

J'ai appris le français à l'école. Quand je suis entré en petite section, je ne parlais que l'alsacien.

#### Vie professionnelle [modifier | modifier le code ]

Je suis actuellement étudiant à l'Université de Strasbourg, en Master 1 MEEF 1e degré pour devenir professeur des écoles à l'école primaire.

Outre cela, je suis auteur de dictionnaire, avec le soutien de la super équipe de la délégation générale à la langue française et aux langues de France du Ministère de la Culture. Plus largement, j'œuvre à mon échelle pour le rayonnement de la francophonie et des langues régionales ou minoritaires en France dont, entre autres, l'alsacien, ma langue maternelle.

#### Vie privée [modifier | modifier le code ]

#### Je suis quelqu'un de très passionné.

Passionné par un tas de choses, mais surtout grand accumulateur, pour ne dire collectionneur. Je suis philatéliste, numismate, fabophile, byrofibuliste, placomusophile, adepte de la philopinie (Y'a-t-il un terme pour ces gens ?), autographile. Mais mon accumulation la plus précieuse, c'est le savoir.

Je ne dis pas en avoir une collection énorme, mais j'y tiens énormément. J'aime participer à des jeux LATACHERADE CONTROLLED AND AND AND THE INTERNATIONAL CONTROL CONTROL AND CONTROLLED CONTROLLED AND DELEGATION OF INCOME.

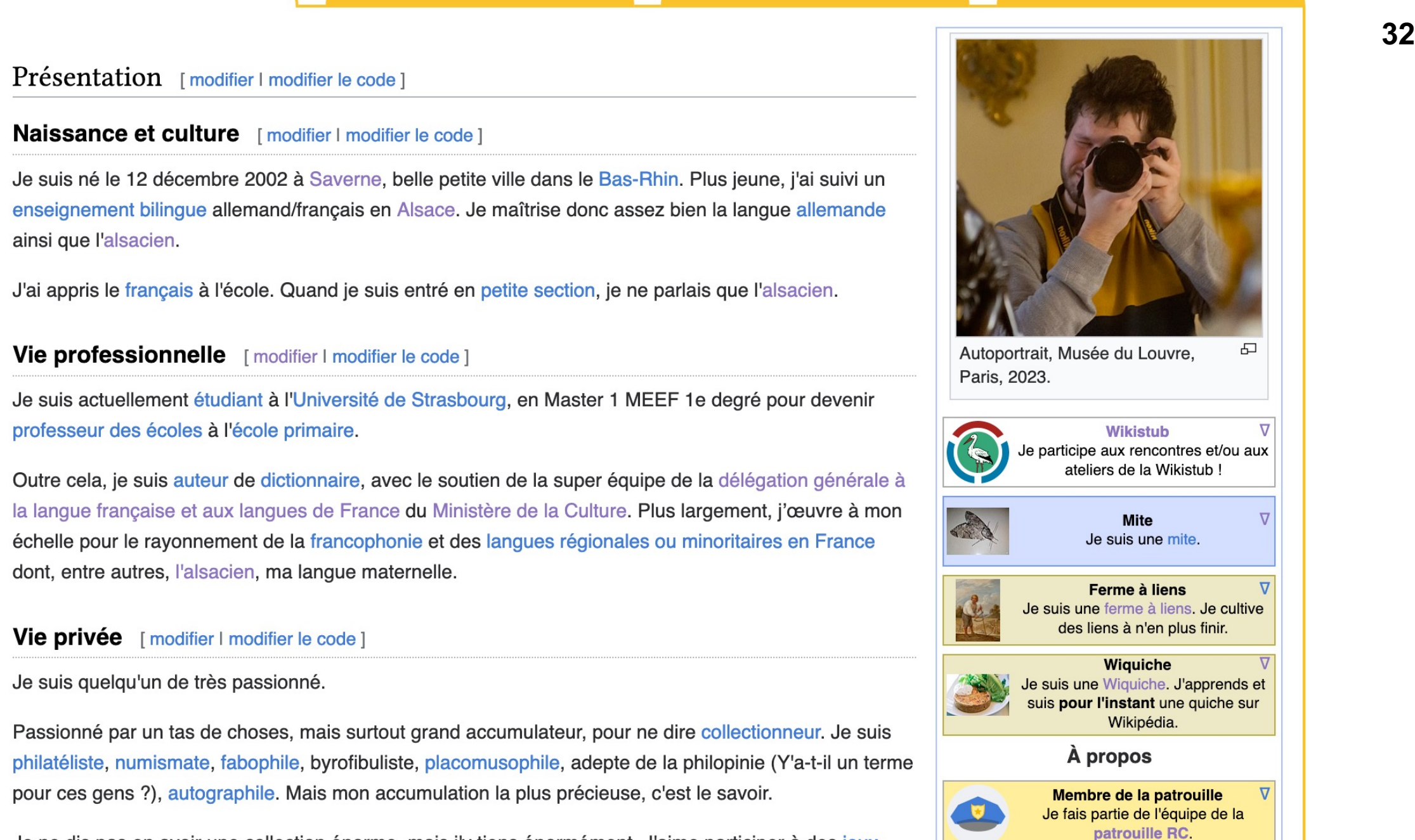

### **Quelques exemples <sup>33</sup>**

De pages utilisateur

### Utilisateur: Froideval<sup>67</sup>

Page d'utilisateur **Discussion** 

**Modifier** Modifier le code **Voir l'historique** Outils  $\vee$ Lire

#### Vous êtes ici sur la page personnelle d'un utilisateur de Wikipédia en français. Cette page ne fait pas partie de l'espace encyclopédique de Wikipédia.

Si vous avez accédé à cette page depuis un autre site que celui de Wikipédia en français, c'est que vous êtes sur un site miroir ou un site qui fait de la réutilisation de contenu. Cette page n'est peut-être pas à jour et l'utilisateur identifié n'a probablement aucune affiliation avec le site sur lequel vous vous trouvez. L'original de cette page se trouve à l'adresse suivante : https://fr.wikipedia.org/wiki/Utilisateur:Froideval67 &

Par l'intermédiaire de la médiathèque de Strasbourg, j'ai découvert les contributions à Wikipédia. Je considérais que depuis sa création l'internet est une grande encyclopédie où l'on trouve tout et n'importe quoi. Aussi, je suis content que Franck (Cendrars83 ; Médiation numérique de la médiathèque de Strasbourg) m'ait expliqué le fonctionnement de Wiki. C'est avec plaisir que je participe à cette encyclopédie très structurée.

Après son départ de la médiathèque, je me suis investi dans le projet qu'il a créé (Projet:Médiathèques de la ville et de l'eurométropole de Strasbourg). Dans le cadre du projet, j'ai eu le plaisir d'animer des ateliers et de former plusieurs personnes de la médiathèque qui sont maintenant autonome et organisent des ateliers Wikipédia dans le cadre du projet. Cette expérience est un très bon souvenir et j'en remercie les personnes qui y ont participées.

Ce que j'aime dans Wikipédia et Wikidata c'est que je continue à en apprendre tous les jours

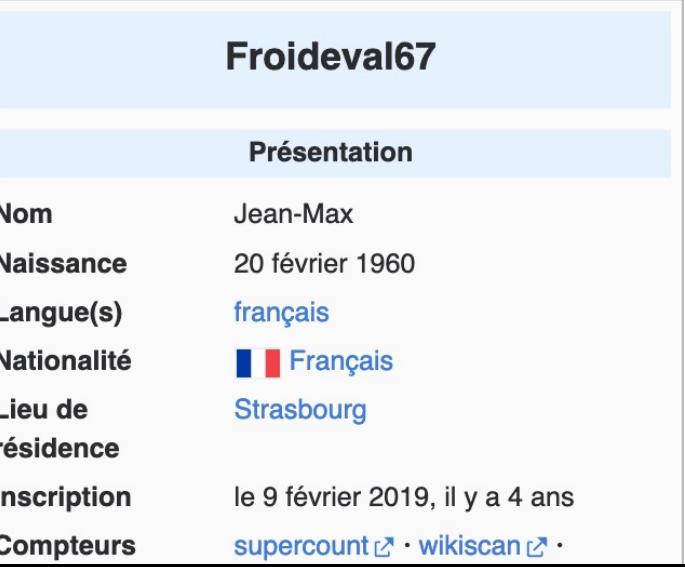

 $\overline{X}_{\Delta}$  Ajouter des langues  $\vee$ 

Après son départ de la médiathèque, je me suis investi dans le projet qu'il a créé The Chemistry of the Strasbourg of the Chemistropole de Strasbourg). Dans le cadre du projet, j'ai<br>
eu le plaisir d'animer des ateliers et de former plusieurs personnes de la médiathèque qui sont<br>
maintenant autonome et or expérience est un très bon souvenir et j'en remercie les personnes qui y ont participées.

Ce que j'aime dans Wikipédia et Wikidata c'est que je continue à en apprendre tous les jours.

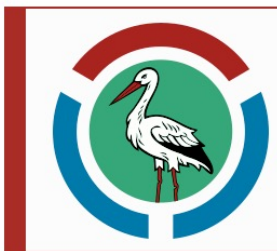

Je participe ou j'ai participé à un ou plusieurs atelier(s) organisé(s) par la Wikistub, groupe local de contributeurs de Strasbourg.

#### Activités wikipédiennes [modifier | modifier le code]

#### Articles réalisés [modifier | modifier le code ]

Résistance alsacienne pendant la Seconde Guerre Mondiale [modifier | modifier le code ]

- · Louis Hickel (décembre 2023), filière de Reichshoffen.
- · Michel Ferry (août 2023), adjoint à Réné Stouvenel.
- · Emile Hincker (août 2023), membre du FJA.
- Pierre Ludaescher (juin 2023), adolescent de 15 ans meurt des suites de ses conditions de détentions au camp de sûreté de Vorbruck-Schirmeck.
- · Pierre-Paul Ulmer (mai 2023), compagnon de la libération alsacien. Article réalisé pour la formation printemps 2023 (WikiStub, AREIA, BNU).
- · Jean-Emile Friand (mai 2023), militaire et résistant.
- Légion C 40 (janvier 2023), un groupe d'adolescents entrés en Résistance.
- Chronologie de l'Alsace annexée (1939-1945) (décembre 2022), tout est dans le titre.  $\mathbf{r}$  and  $\mathbf{r}$  are the set of the second and  $\mathbf{r}$  are the set of the set of the set of the set of the set of the set of the set of the set of the set of the set of the set of the set of the set of the set of th

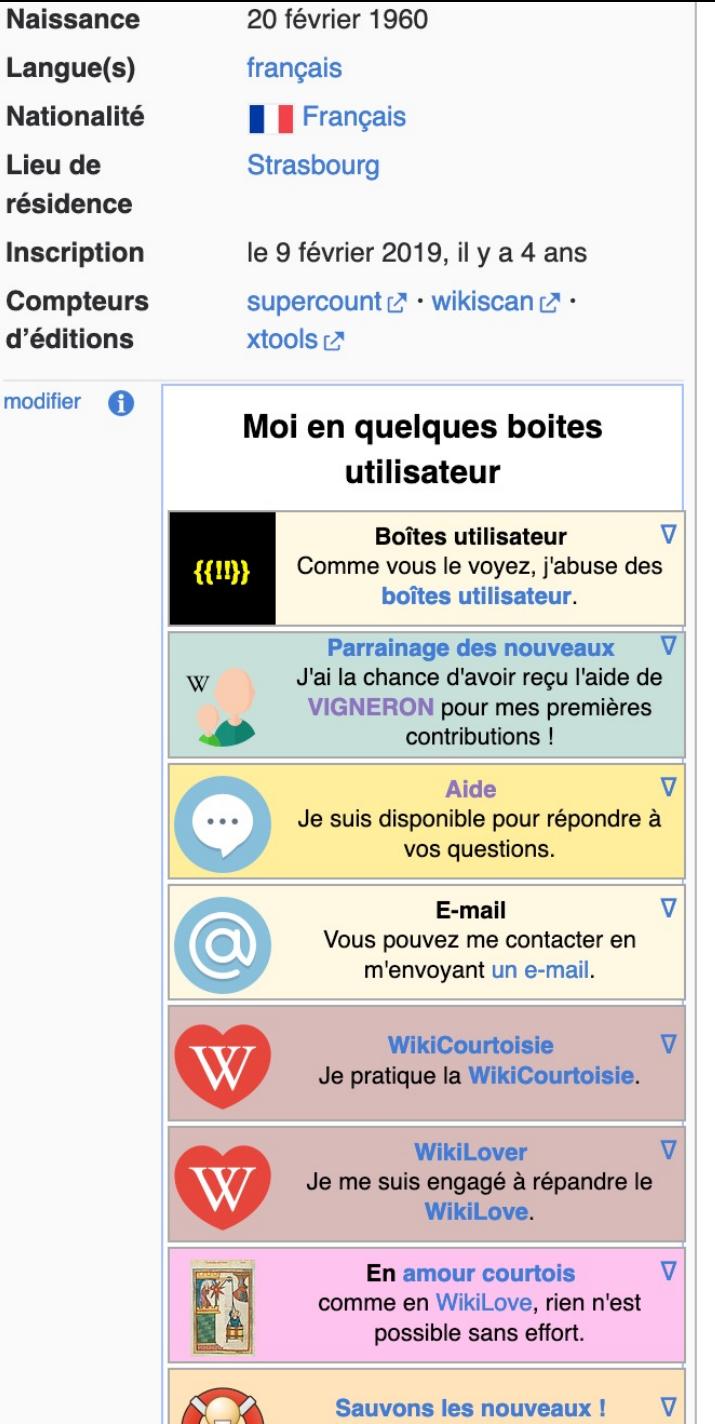

lle cont l'avenir de Wikinédia

 $\sqrt{2}$ 

modifier

# **Avoir une page utilisateur <sup>35</sup>**

Quelle utilité ? Pourquoi ? Pour qui ?

#### **Bénéfique aux relations**

En indiquant sur votre PU les langues que vous maîtrisez, vos centres d'intérêt et vos compétences, tout·e wikipédien·ne visitant votre page pourra déterminer quel type de contributeur vous êtes, et mieux vous connaître.

#### **Partager son travail**

Vous pouvez également tenir un journal de vos activités sur l'encyclopédie ou publier vos idées sur celles-ci, les sujets sur lesquels vous travaillez actuellement ou vos projets, de manière à simplifier le travail de certains utilisateurs qui suivront vos travaux.

#### **Une zone de stockage**

Vous pouvez employer votre page personnelle à stocker différentes choses relatives à votre rôle sur l'encyclopédie : liens vers votre brouillon ou autres souspages personnelles ; liste de tâches ; état de vos travaux ; aide-mémoires, pensebête ; liens utiles ;

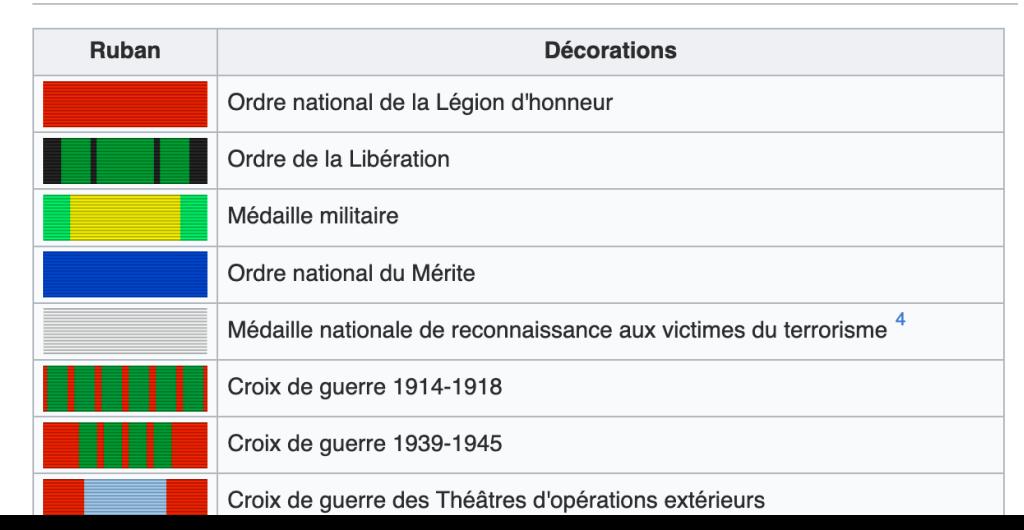

#### Ordre protocolaire des décorations en France<sup>3</sup> [modifier | modifier le code]

# Que peut-on y mettre ? 36

Et que faut-il éviter d'afficher ?

#### **Des boîtes utilisateur**

Les boîtes ne sont destinées à être affichées que sur les pages utilisateur. Elles ne doivent pas être utilisées dans les articles ou ailleurs.

#### **Les données personnelles**

Wikipédia étant un site public, les informations personnelles y sont indiquées à vos risques et périls. Par exemple, votre adresse de courriel peut être récupérée par des robots créés pour collecter des adresses électroniques diffusées sur internet afin d'envoyer des spams ou des virus informatiques.

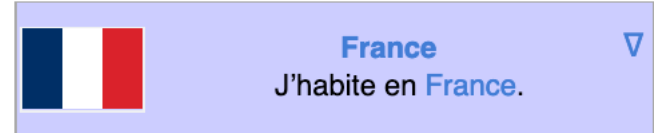

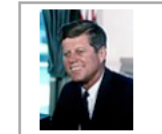

Je n'ai pas tué John Fitzgerald V

Kennedy le 22 novembre 1963.

**Transparence**

Conformément aux conditions d'utilisation des projets Wikimedia, **si vous êtes rémunéré pour écrire des articles, vous devez indiquer pour quelles contributions vous êtes rémunéré**.

# **Que faut-il éviter d'afficher ? <sup>37</sup>**

Ce qui est interdit

### **Liste non exhaustive :**

- en faire un blog ou vous exprimer sur des sujets sans intérêt pour l'encyclopédie ;

- usurper l'espace mémoire wikipédien comme un disque extérieur ;

- y proférer des attaques personnelles ou y afficher des opinions outrancières ;

- en faire un espace publicitaire ou promotionnel ;

- y copier des textes ou des images qui ne sont pas libres de droit ;

- y laisser vos coordonnées personnelles (email, téléphone, adresse postale) qui pourraient être récupérés par des tiers malveillants.

### **Informations fausses**

Il n'est pas toléré d'inclure, même dans votre espace personnel, des informations fausses, non respectueuses ou de faire de la publicité pour un organisme, pour vous-même (autopromotion) ou d'introduire des précisions nuisibles au bon développement de l'encyclopédie.

### **Comment la créer ? <sup>38</sup>**

Démarche de création de la page

#### Mickaël Schauli  $\Box \quad \exists \star$

#### **Après avoir créé un compte**

Elle est visible dans le menu supérieur droit, en cliquant sur votre pseudonyme. Si vous n'avez pas encore créée votre page utilisateur, votre nom s'affiche en rouge, sinon il est bleu.

## **Y ajouter du contenu <sup>39</sup>**

Paragraphe  $\vee$   $\overline{A}$   $\vee$   $\infty$   $\overline{f}$   $\overline{f}$   $\overline{f}$   $\vee$   $\overline{f}$   $\vee$   $\overline{f}$   $\vee$   $\overline{f}$ 

Démarche de création de la page

### **Éditeur visuel ou wikicode**

Quand vous cliquez pour la première fois sur votre pseudonyme, une fenêtre s'ouvre, vous invitant à créer la page à l'aide de l'éditeur visuel ou du wikicode.

2 avertissements

Le contributeur Mickaël Schauli ne s'est pas encore présenté ici.

Si c'est votre page, n'hésitez pas à vous présenter ici ! Que souhaitez-vous apporter à Wikipédia ?

Ne créez pas d'article sur cette page, il serait supprimé. Pour vos essais et préparer des articles, vous disposez d'une page de brouillon personnelle.

Créer votre page - Créer votre page avec l'éditeur wikicode Accéder à votre brouillon

Publier...

 $\times$ 

# Page de discussion

La page de discussion d'un utilisateur

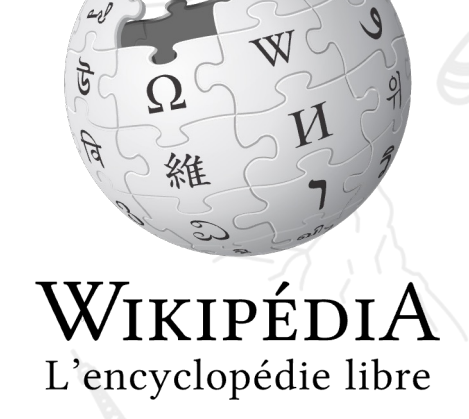

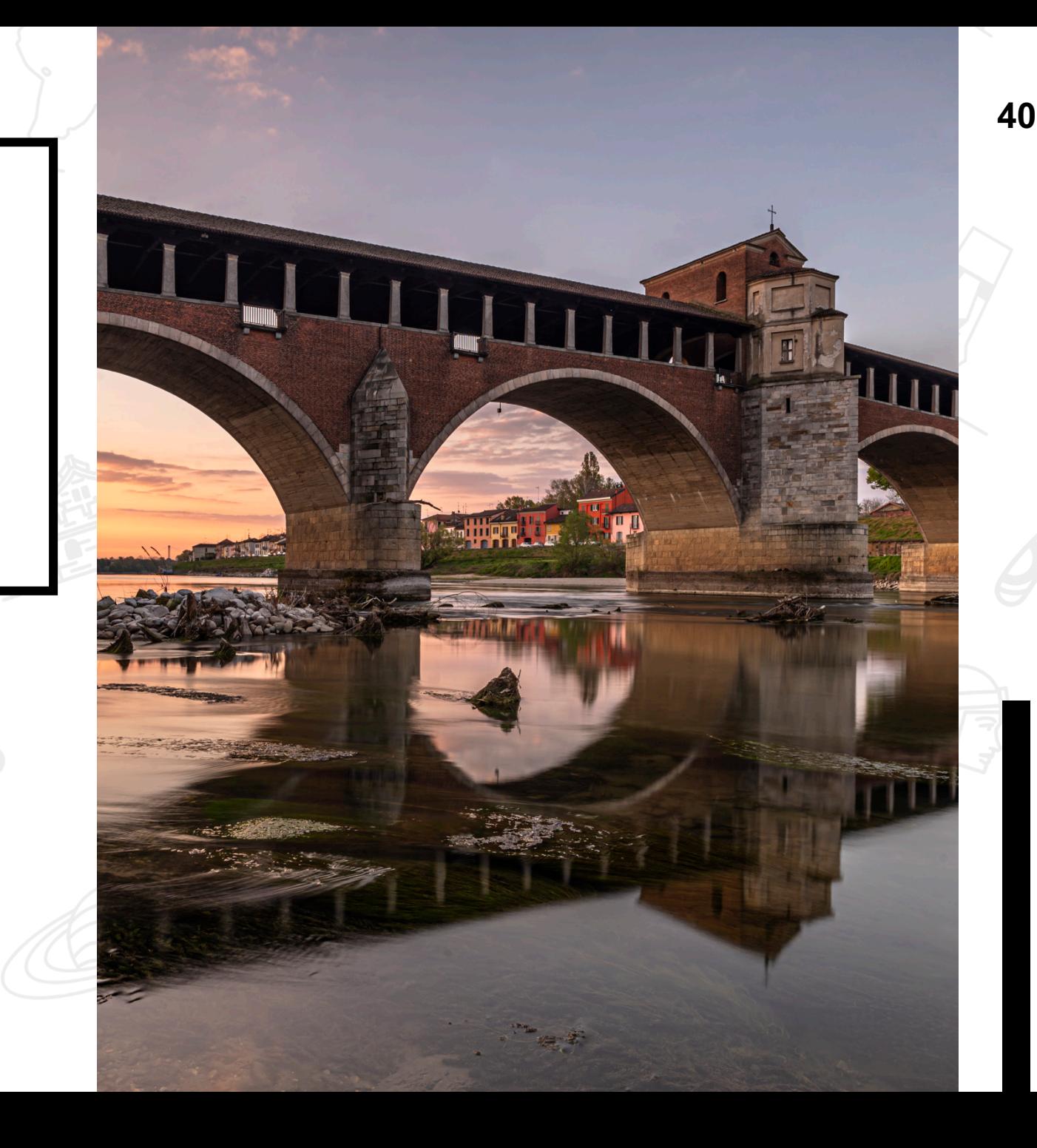

CC-BY-SA 4.0 Domeian

CC-BY-SA 4.0 Domeiar

## **Avoir une page de discussion <sup>41</sup>**

Quelle utilité ? Pourquoi ? Pour qui ?

#### **Bénéfique aux relations**

Pour permettre aux autres contributeur·trices de vous contacter en cas de besoin, en lien avec vos activités sur les projets.

#### **Rester informé·e**

En cas de demande de suppression ou de débat concernant un de vos articles. Ou en vous abonnant à des infolettres internes.

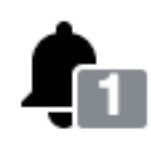

### Utilisateur:Le Commissaire

Page d'utilisateur **Discussion** 

Ajouter un sujet

## **Avoir une page de discussion <sup>42</sup>**

Quelle utilité ? Pourquoi ? Pour qui ?

### **En créant votre compte**

Quelqu'un, au sein de la communauté, vous accueillera à l'aide un message contenant les principales aides et règles de l'encyclopédie, sur votre page de discussion. N'hésitez pas à lui répondre en cas de questions.

#### Bienvenue sur Wikipédia, Mickaël en résidence !

Bonjour, je suis Datsofelija, et je vous accueille en tant que wikipédienne bénévole.

Wikipédia est une formidable aventure collective, toujours en construction. La version francophone comporte aujourd'hui 2 599 376 articles, rédigés et maintenus par des bénévoles comme vous et moi. Vous allez y effectuer vos premiers pas : n'hésitez pas à me contacter si vous avez besoin de conseils ou d'aide pour cela, ou à laisser un message sur le forum des nouveaux. Une réponse vous sera apportée avec plaisir !

Wikipédia repose sur des principes fondateurs respectés par tous :

- 1. Encyclopédisme et vérifiabilité (s'appuyer sur des sources reconnues);
- 2. Neutralité de point de vue (pas de promotion) ;
- 3. Licence libre et respect des droits d'auteurs (pas de copie ou plagiat) ;
- 4. Savoir-vivre (politesse et consensus) ;
- 5. N'hésitez pas à modifier (l'historique conserve tout).

Vous êtes invité à découvrir tout cela plus en détail en consultant les liens cicontre  $\rightarrow$ 

Un livret d'aide à télécharger, reprenant l'essentiel à savoir, est également à votre disposition.

Je vous souhaite de prendre plaisir à lire ou à contribuer à Wikipédia.

#### Mieux comprendre Wikipédia

- Principes fondateurs
- · Wikipédia en bref : l'indispensable à savoir
- · Interface : le mode d'emploi

#### Devenir rédacteur

- · Débuter sur Wikipédia
- Sommaire de l'aide et jargon
- Comment citer des sources ?
- Forum d'aide aux nouveaux

#### **Vos pages**

- Votre page d'accueil
- · Votre page de profil (comment se présenter ?)
- Accéder au brouillon (aide)

#### Rejoindre la communauté

- Accueil de la communauté
- Annonces et événements communautaires
- · Rejoindre un projet éditorial

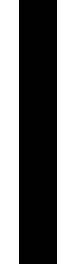

# **Crédits & Attributions <sup>43</sup>**

Diapositives sous licence CC-BY-SA 4.0

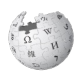

Sur le modèle des travaux de Amélie Charles ; Reprend du contenu des pages d'aide de Wikipédia.

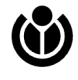

Les logos Wikimédia, des projets et de la fondation Wikimédia sont sujets à la polit aux lignes directrices d'identités visuelles, et peuvent nécessiter une permission ex

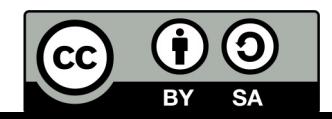

# Questions

Posez toutes vos questions sur [Wikimédia, sur mon](mailto:m.schauli@unistra.fr) travail de contribution, ma résidence, etc.

**Mickaël Schauli,** Wikimédien en résidence

m.schauli@unistra.fr